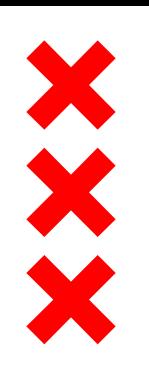

### **Gemeente** Amsterdam

# **Sloterdijk centrum**

## Kabels en leidingen

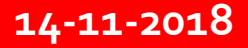

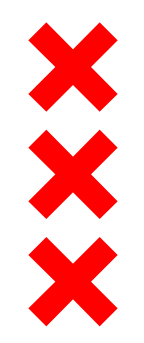

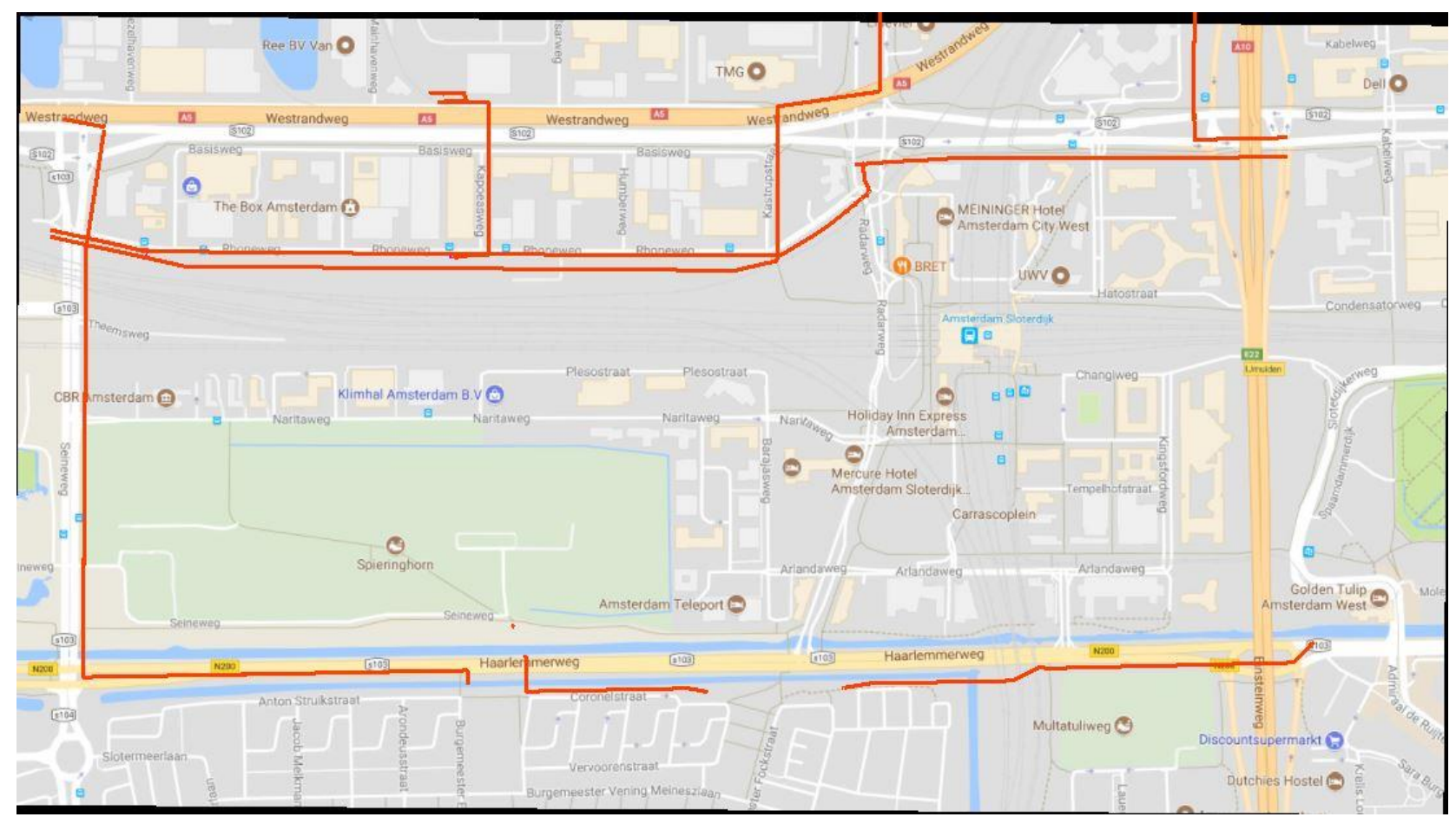

Gasunie leiding, dit is een leiding met gevaarlijke inhoud. De leidingen van gasunie zijn opgenomen in het bestemmingsplan. Wijzigingen aan deze leidingen betekent een wijziging in het bestemmingsplan, lange doorlooptijd. Afhankelijk van de diameter en druk kan de afstand tot gebouwen, wegen, ondergrondse en bovengrondse infra tussen de 4 en 50 meter bedragen. Voor werkzaamheden nabij de leidngen kan aanvullende infoormatie worden opgevraagd. (contactgegevens email: [CTA-West@gasunie.nl](mailto:CTA-West@gasunie.nl) en tel 0182623368)

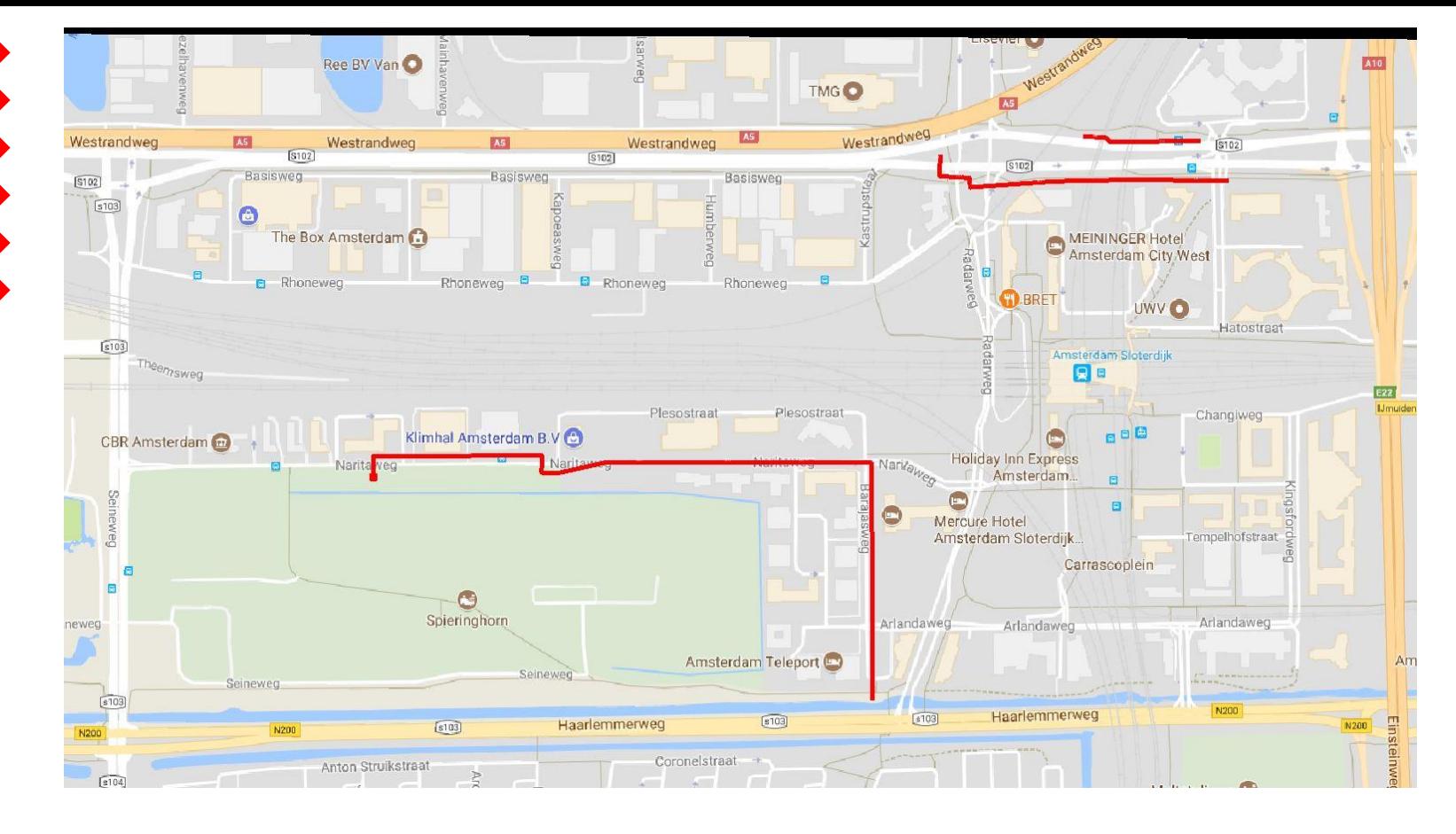

Waternet afvalwater transportriool, deze riolen liggen onder verhang en zullen in de meeste gevallen onderheid zijn. De riolen aangegeven op deze tekening hebben bij de Naritaweg een diameter >1000 mm, aan de zuidzijde van de basisweg heeft het riool een diameter van 900-1000 mm en aan de noordzijde van de Basisweg een diameter van 700 mm. Om zeker te zijn of er nog meer transportleidingen van waternet in het gebied liggen en of deze onderheid zijn dient men contact op te nemen met waternet

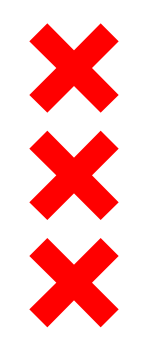

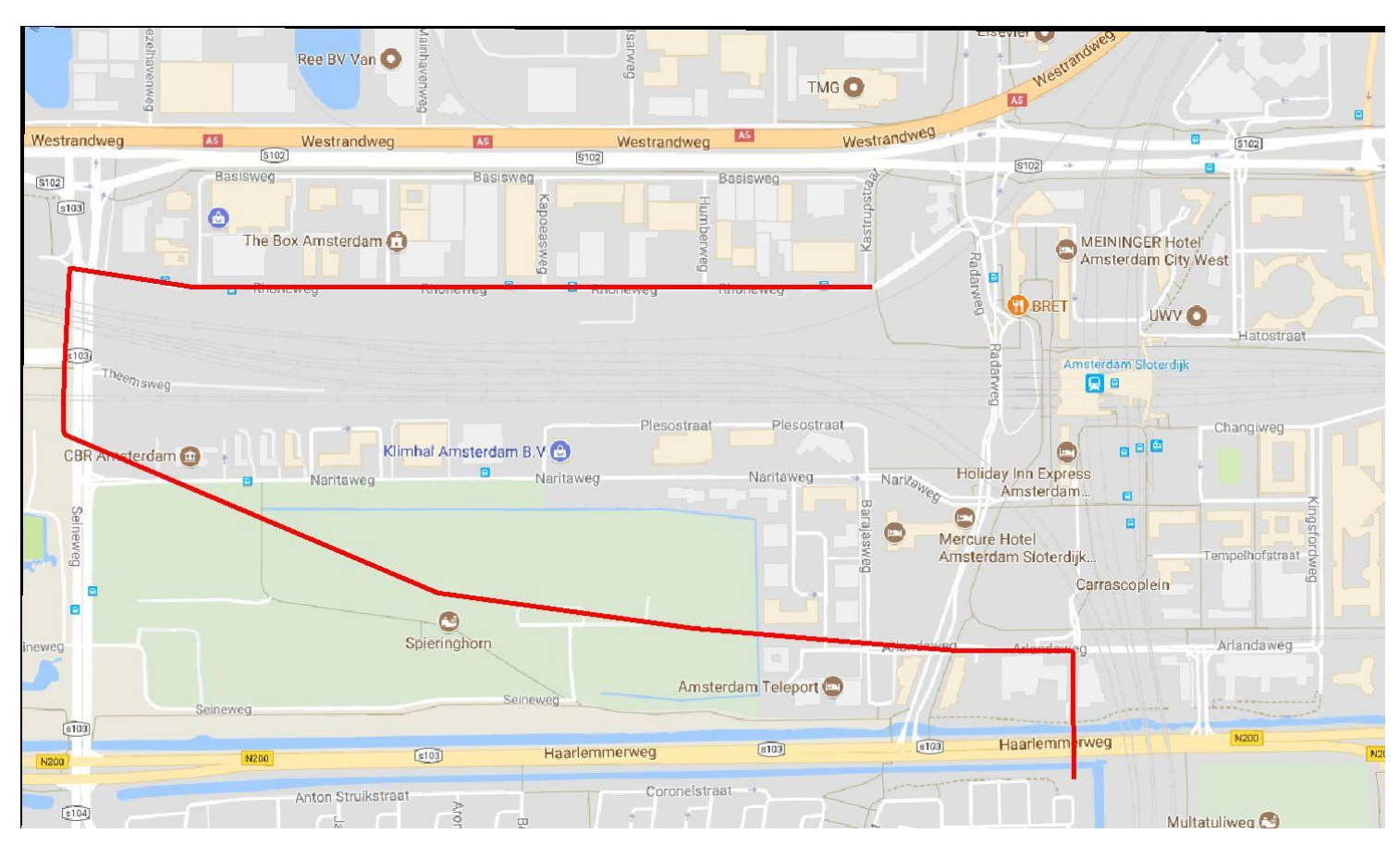

Waternet afvalwater persleiding. Dit is het hoofd afvoerstelsel bekend als het A4 hoofdpersleiding stelsel. (diameters verschillen tussen 1000-1800 mm) Voor meer informatie contact opnemen met waternet afvalwater

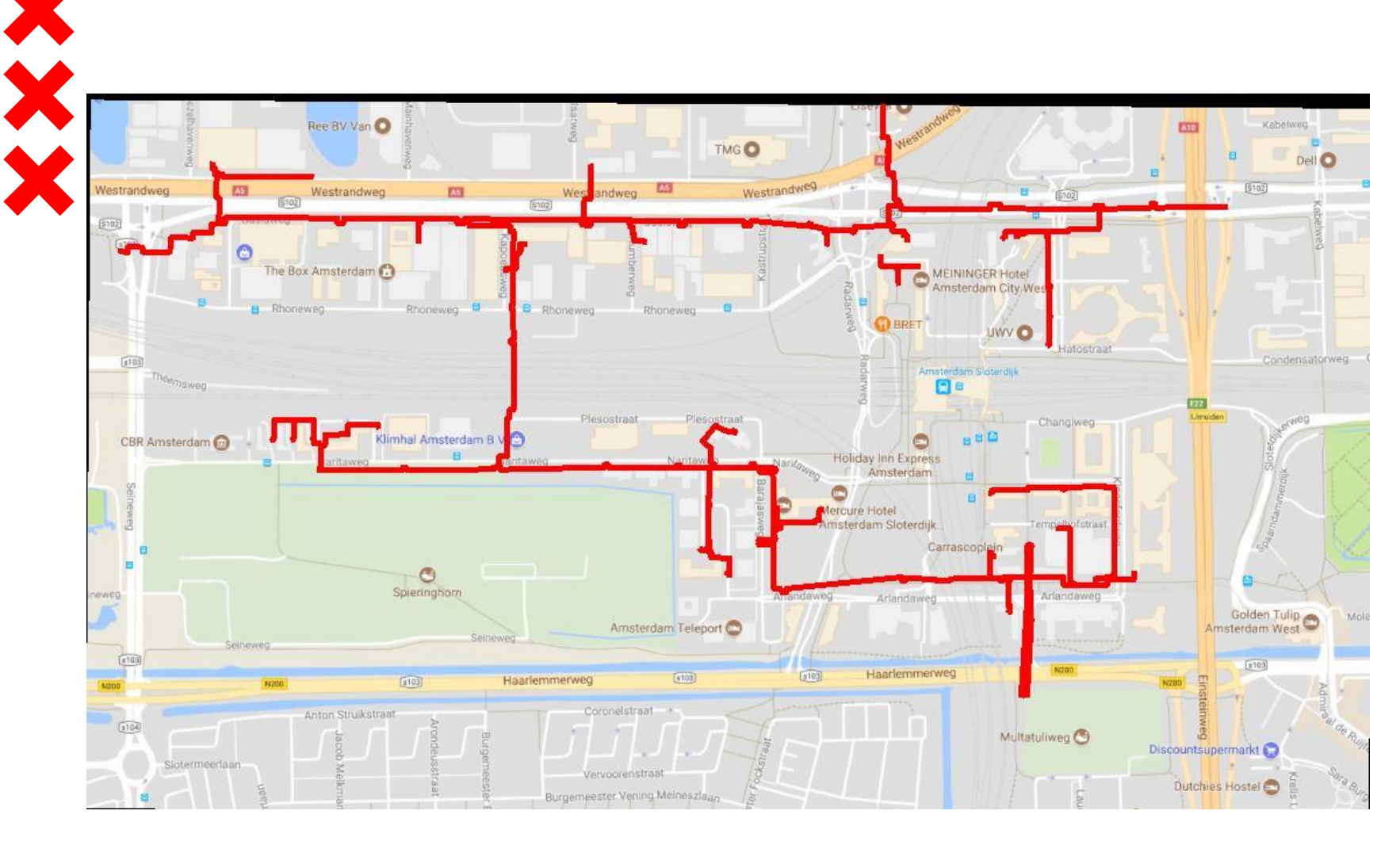

Nuon Warmte. Om na te gaan of het hier om primaire of secundaire leidingen gaat dient men contact op te nemen met Nuon Warmte

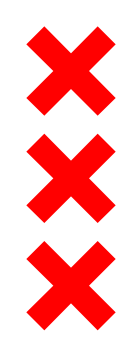

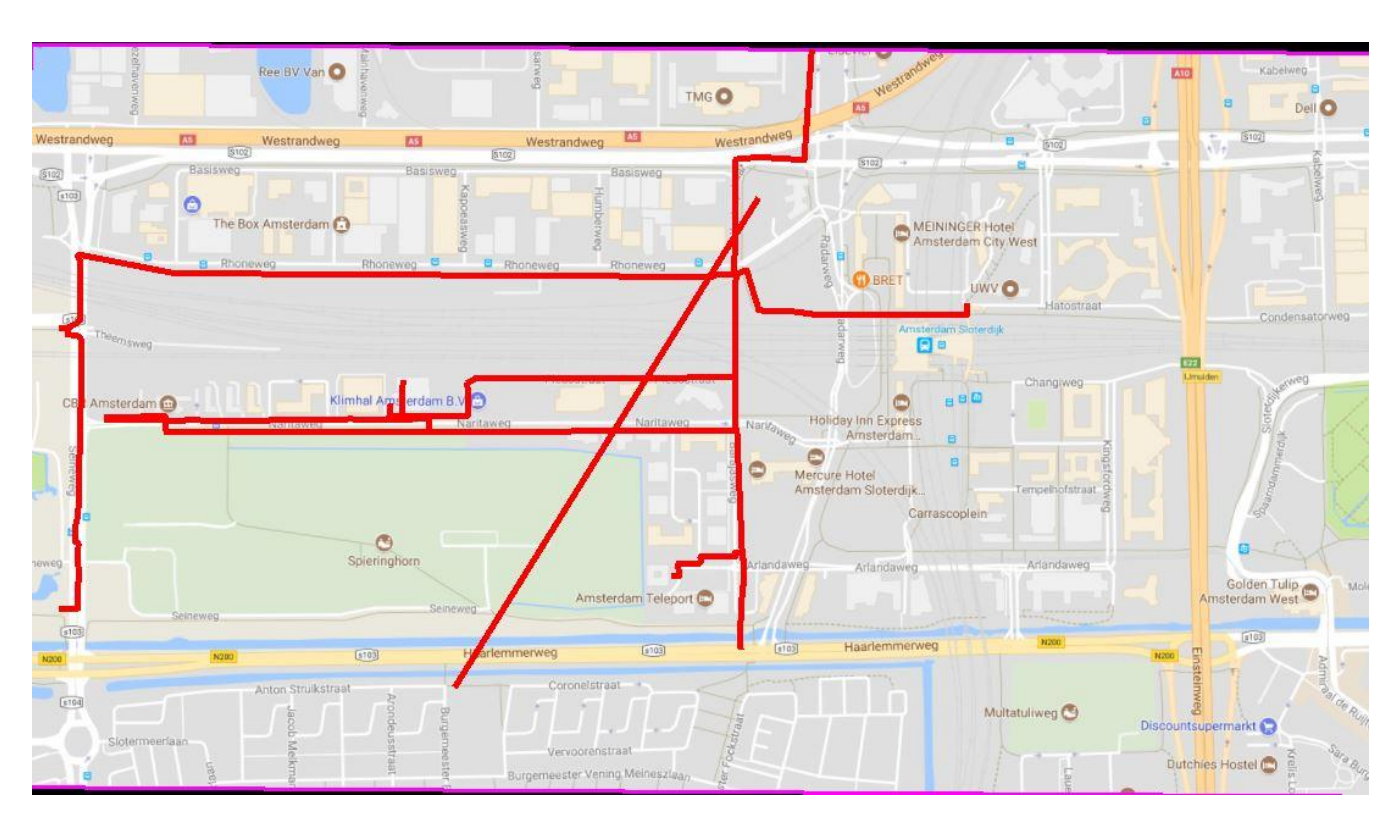

Telecom, de trans-Atlantische verbinding komt in dit gebied naar boven. Amsterdam is het internetknooppunt. Er is een datacentrum aanwezig. Verder dienen de telecombeheerders hun net van grote waarde aan te geven. Contact opnemen met de beheerders

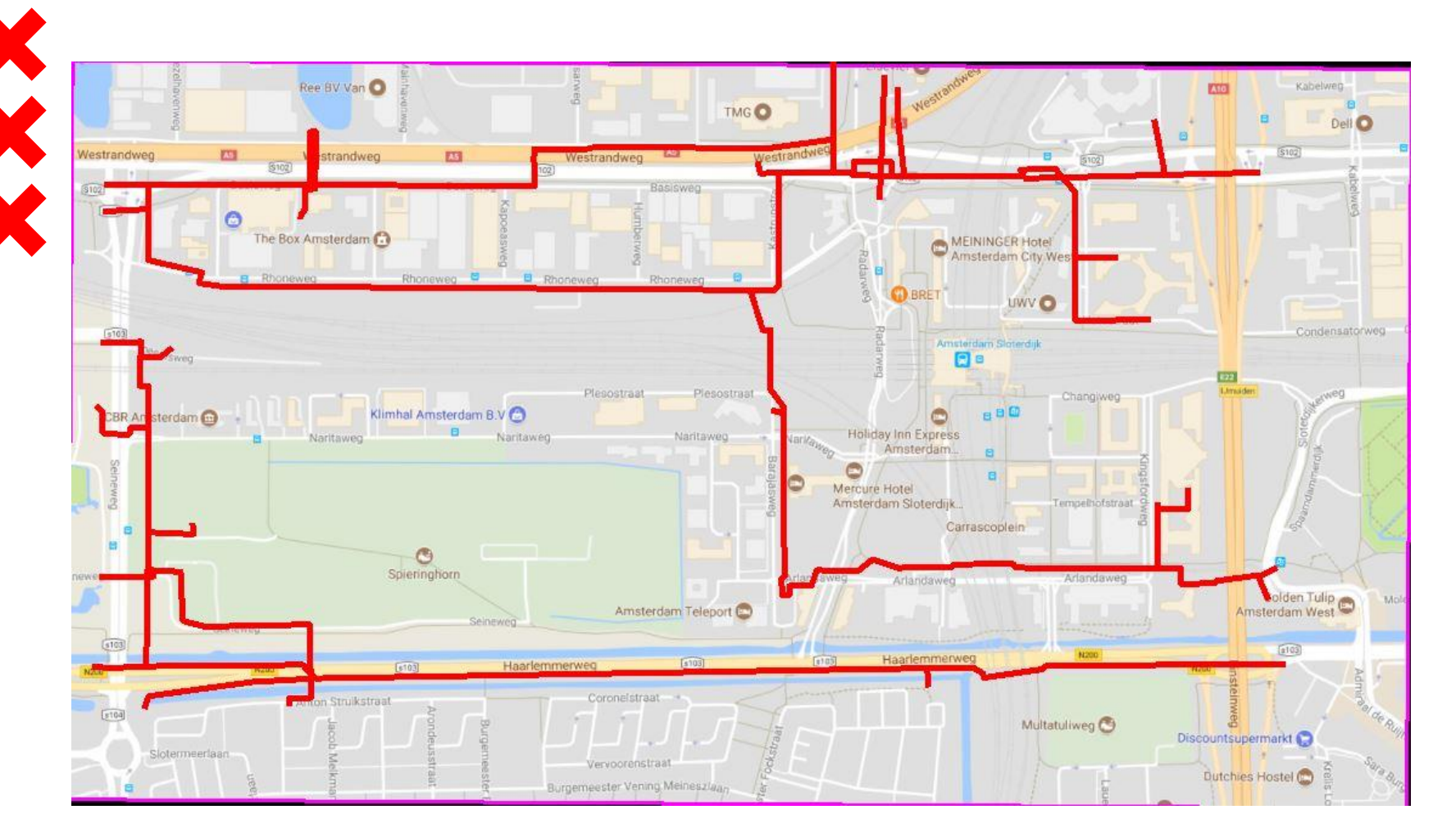

Liander hoge druk gas. Deze leidngen hebben een druk tussen de 1 en 8 bar en zijn seizoensgebonden. Werkzaamheden niet in het stookseizoen plannen (begin oktober- begin april)

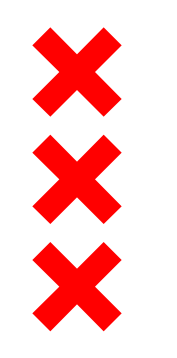

#### WANDER IOKV

#### Openbare ruimte Sloterdijk Centrum

Faseringskaart<br>Versie 10 februari 2017

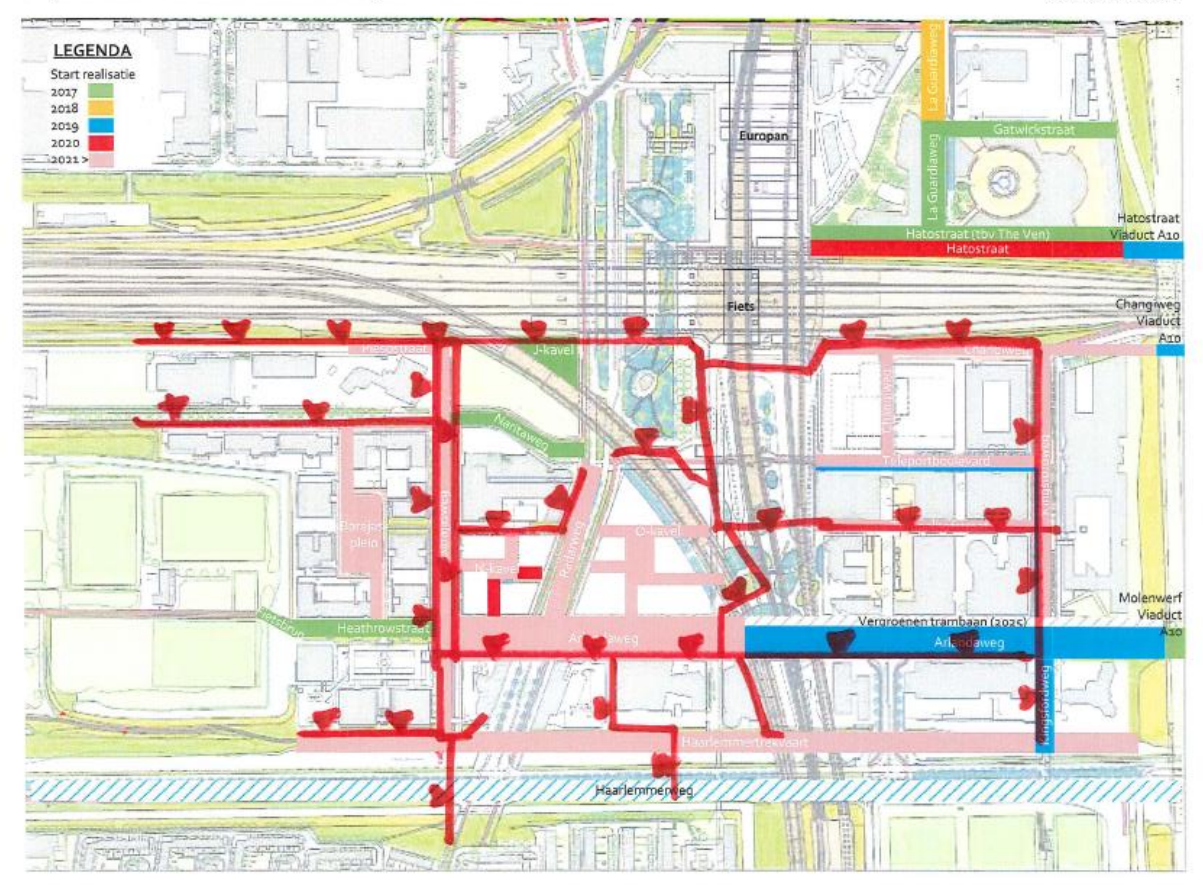

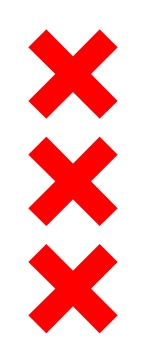

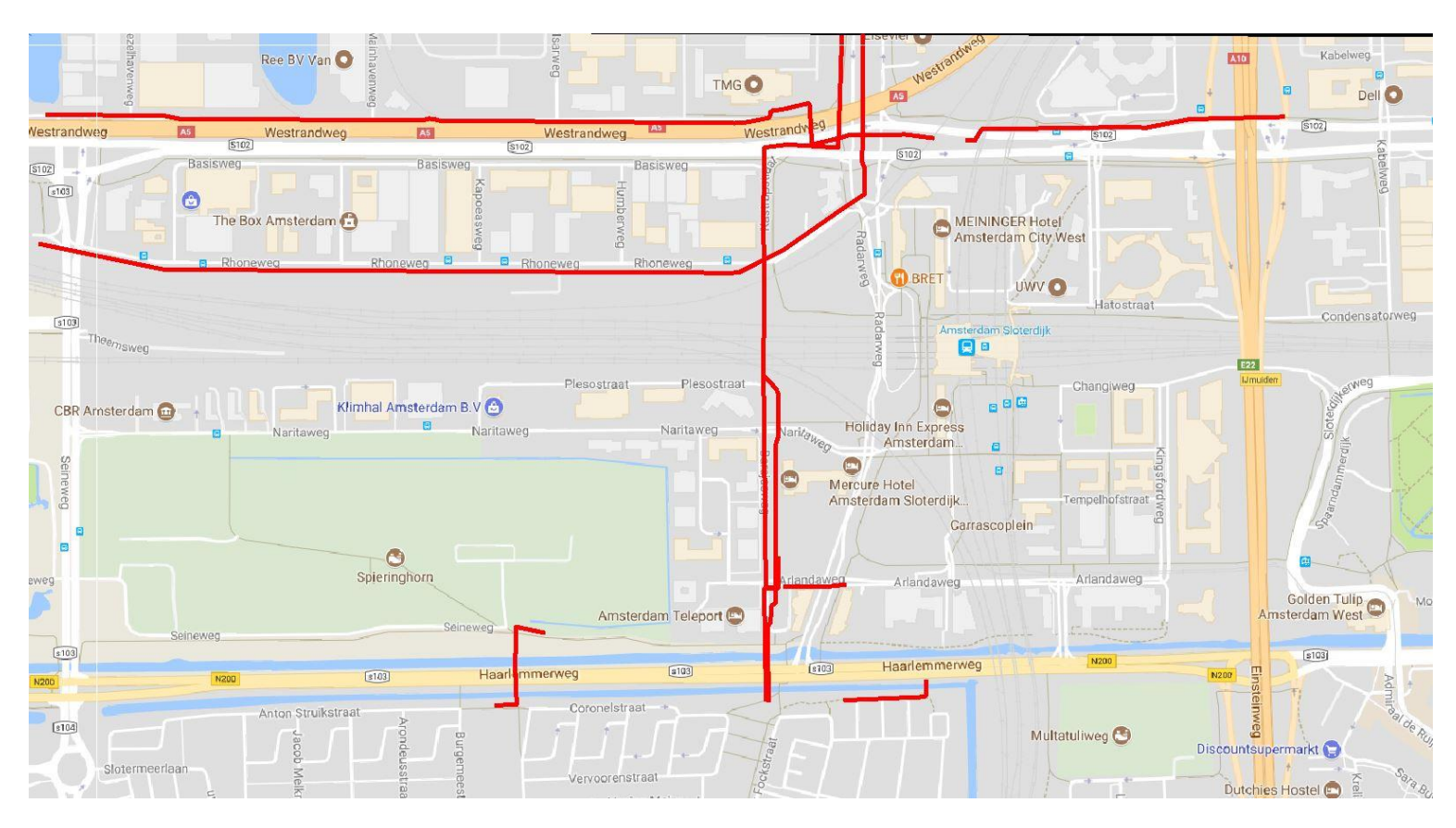

Liandon hoogspanning 50 KV kabels. Mogelijk zijn de kabels olie gekoeld. Contact opnemen met Liandon

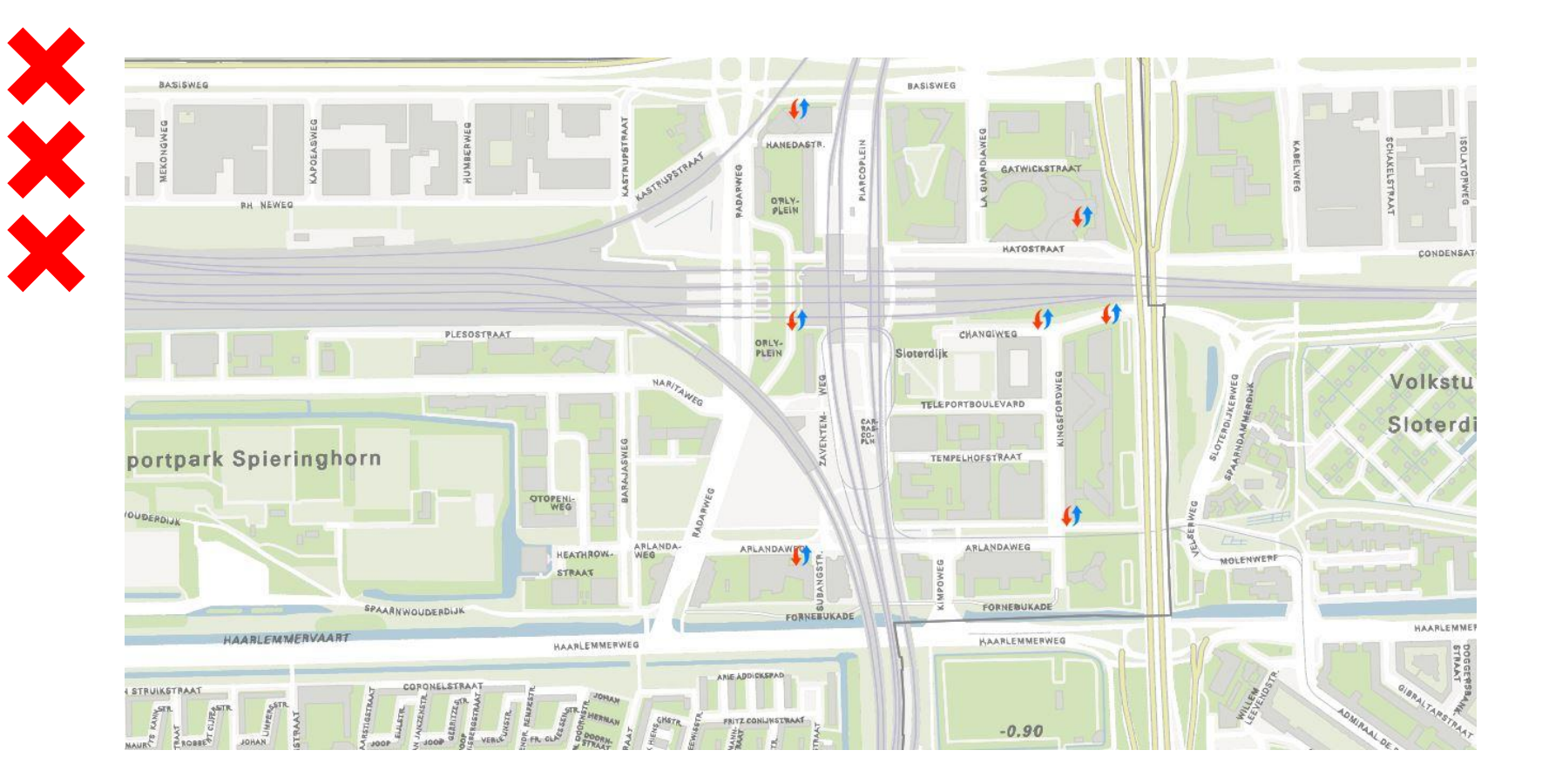

#### Wko bronnen

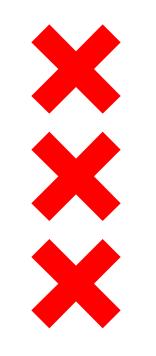

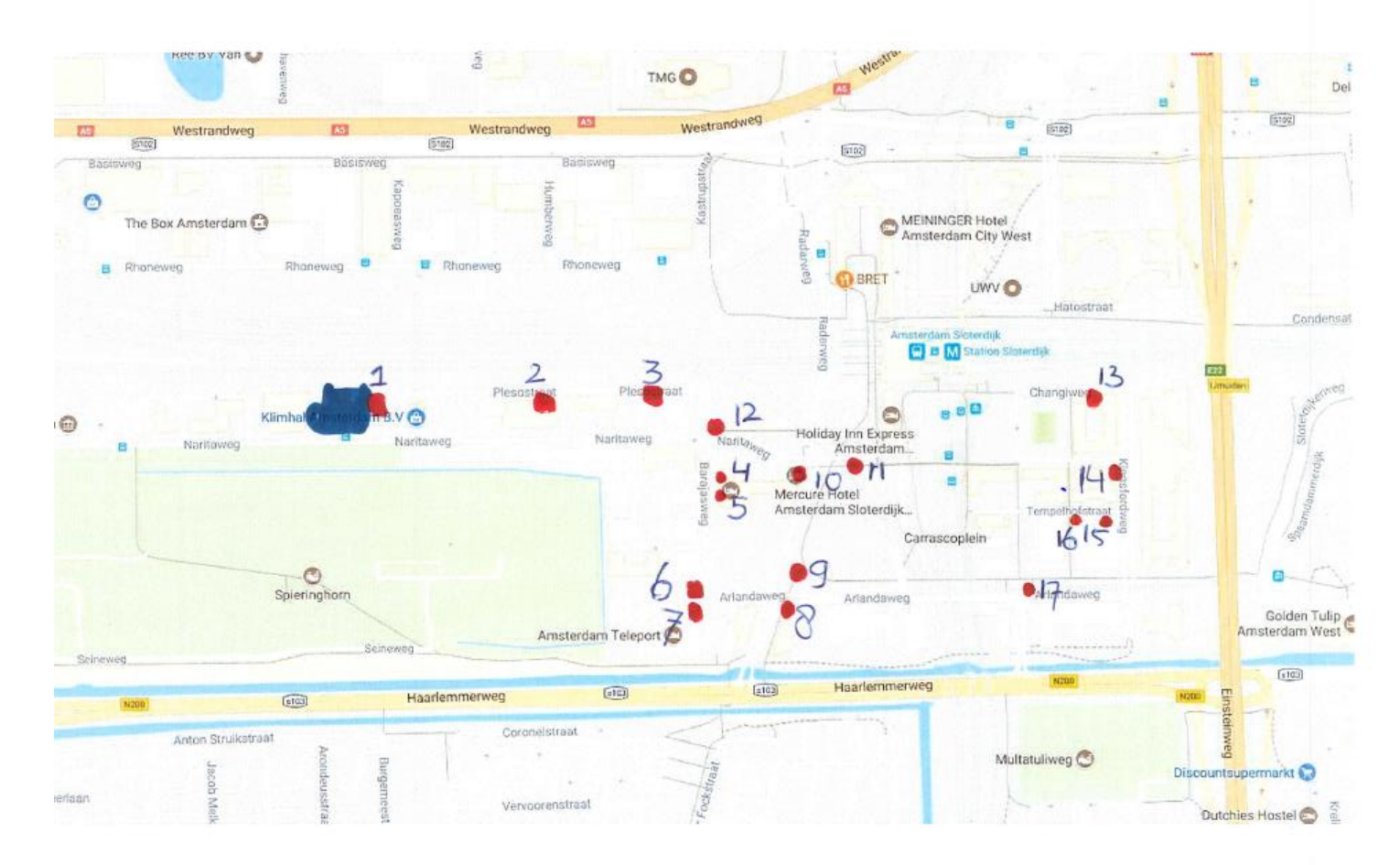

Objecten in de openbare ruimte (nog niet geheel compleet)

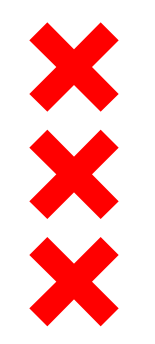

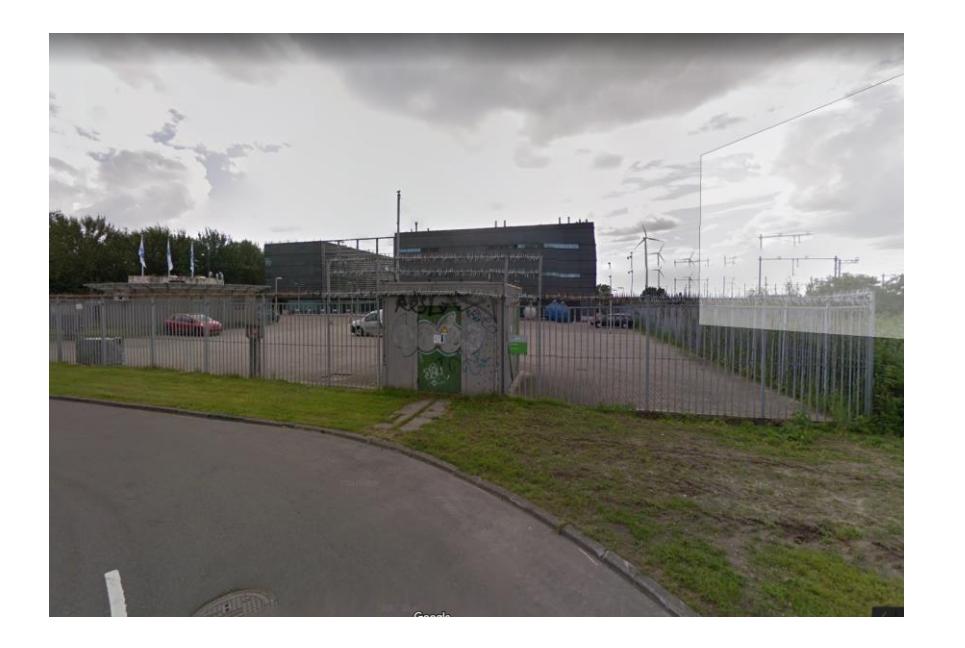

#### 1: datacentrum en trafo Liander

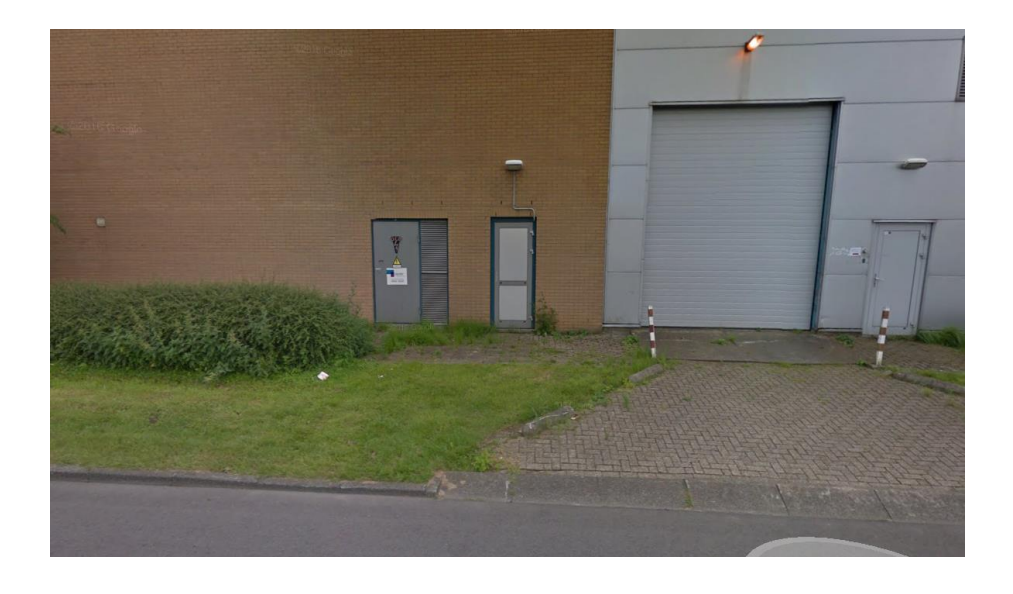

2: trafo Liander (inpandig)

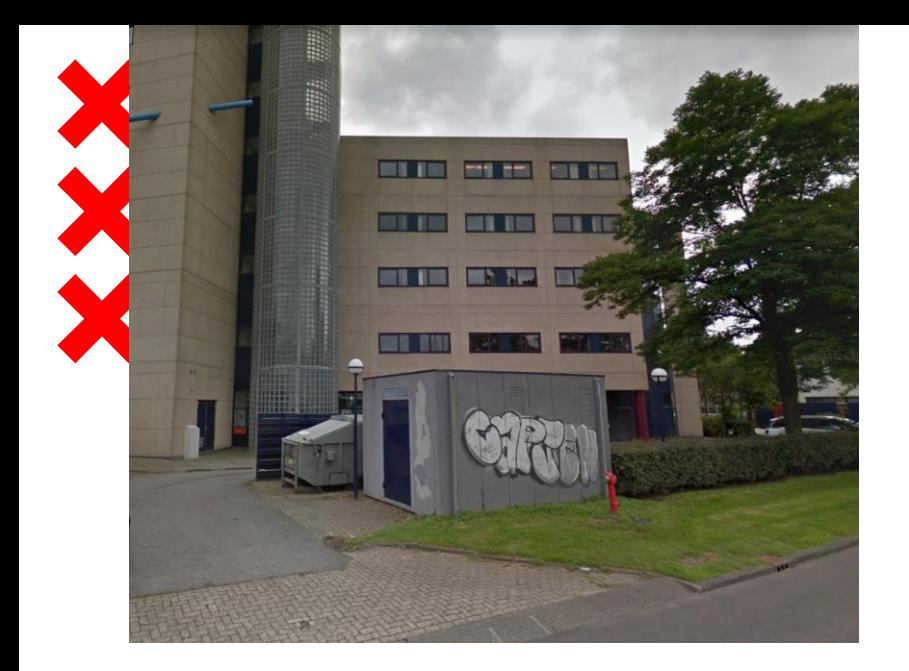

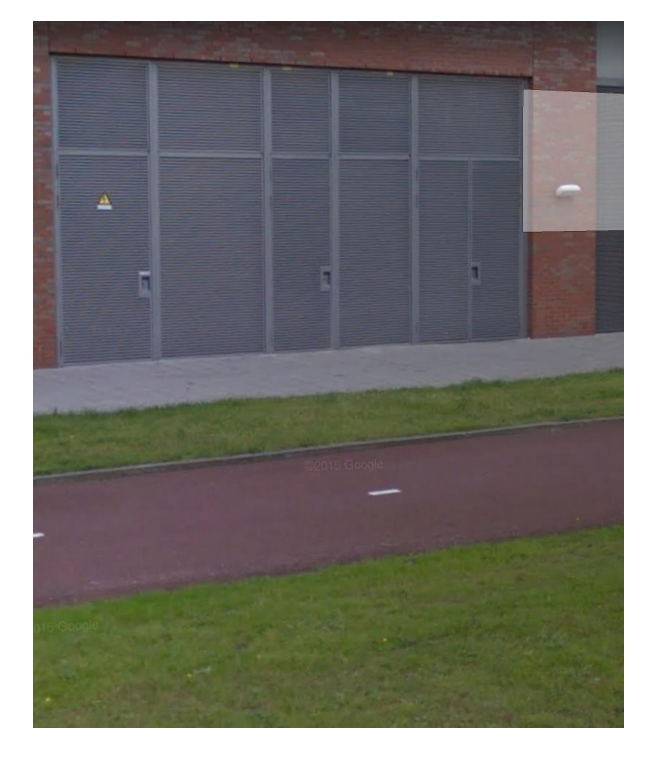

#### 3: trafo Liander elektra

4: trafo Liander elektra (inpandig)

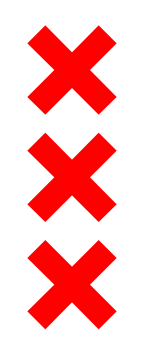

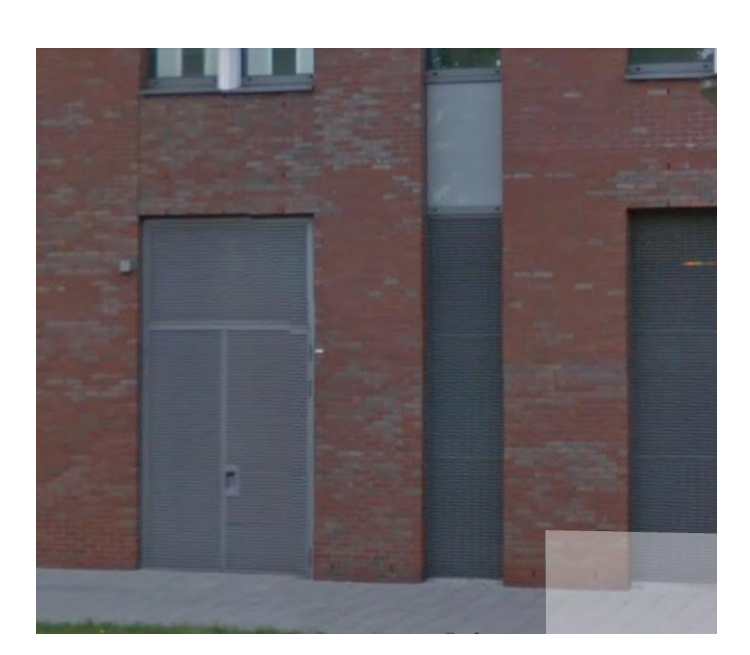

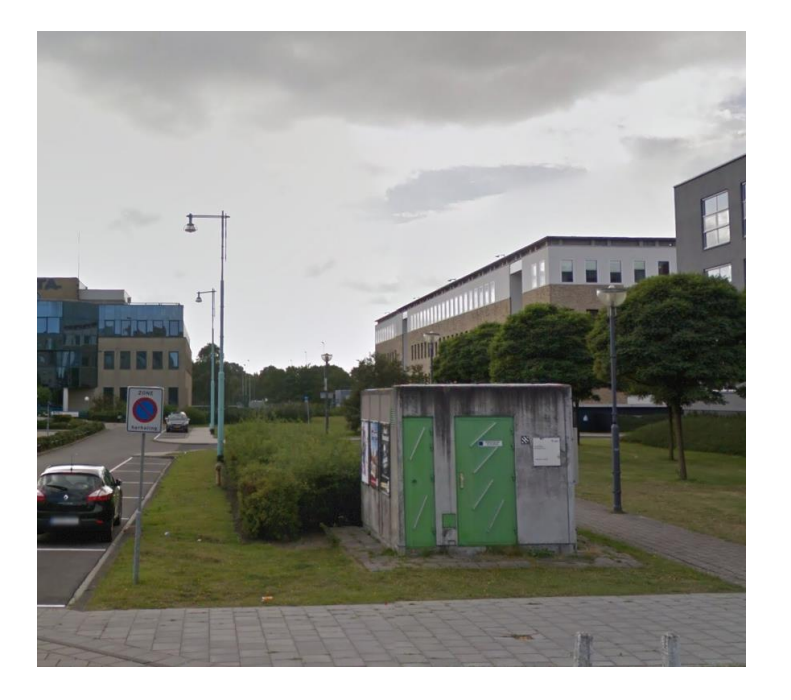

#### 5: Nuon warmte (inpandig)

6: KPN

14-11-2018

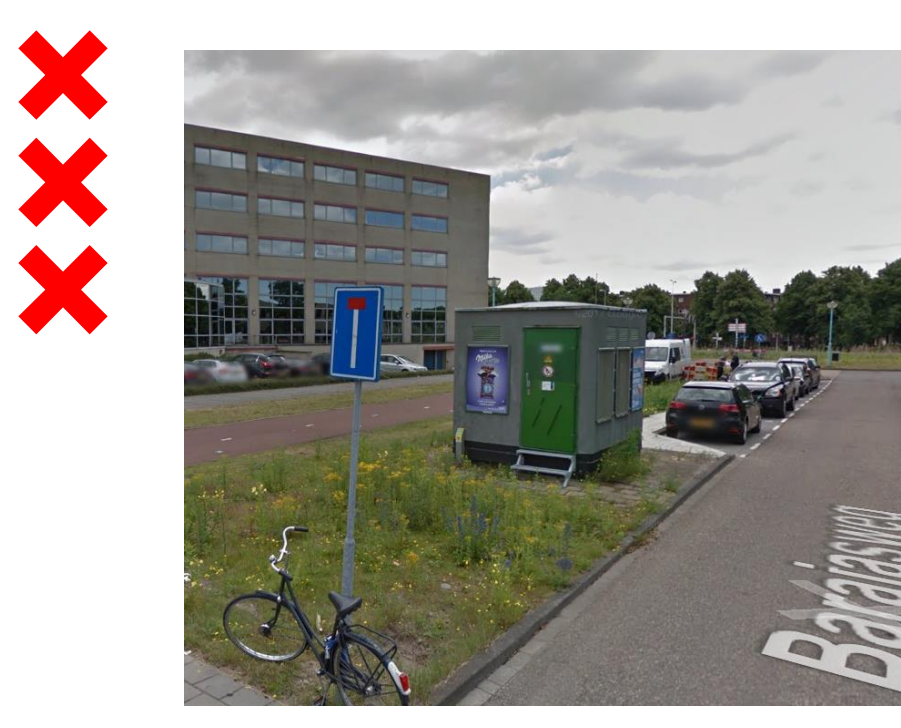

7: trafo liander elektra

![](_page_14_Picture_4.jpeg)

8: trafo liander elektra (inpandig)

![](_page_15_Picture_0.jpeg)

![](_page_15_Picture_1.jpeg)

![](_page_15_Picture_2.jpeg)

9: kast Liander elektra

#### 10: vri of Liander elektra

![](_page_16_Picture_0.jpeg)

![](_page_16_Picture_1.jpeg)

#### 11: kast Liander elektra

12: gemaal Waternet

![](_page_17_Picture_0.jpeg)

![](_page_17_Picture_1.jpeg)

#### 13: Liander elektra (inpandige trafo ruimte)

#### 14: kast, telecom en elektra??

![](_page_18_Picture_0.jpeg)

![](_page_18_Picture_1.jpeg)

15: trafo Liander elektra (inpandig)

16: trafo Liander elektra (inpandig)

![](_page_19_Picture_0.jpeg)

![](_page_19_Picture_1.jpeg)

17: kast vri?